## Cheatography

## Bash Script Colors Cheat Sheet by [chrissoper1](http://www.cheatography.com/chrissoper1/) via [cheatography.com/24894/cs/8483/](http://www.cheatography.com/chrissoper1/cheat-sheets/bash-script-colors)

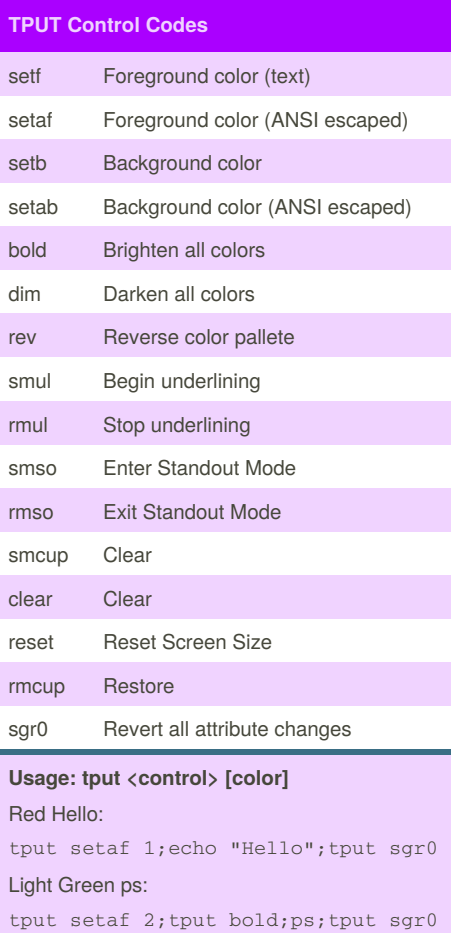

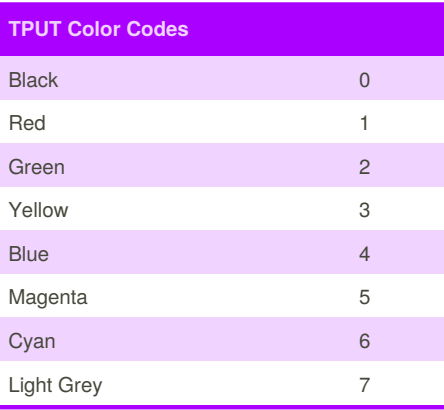

By **chrissoper1**

[cheatography.com/chrissoper1/](http://www.cheatography.com/chrissoper1/)

## **LS\_COLORS File Codes**

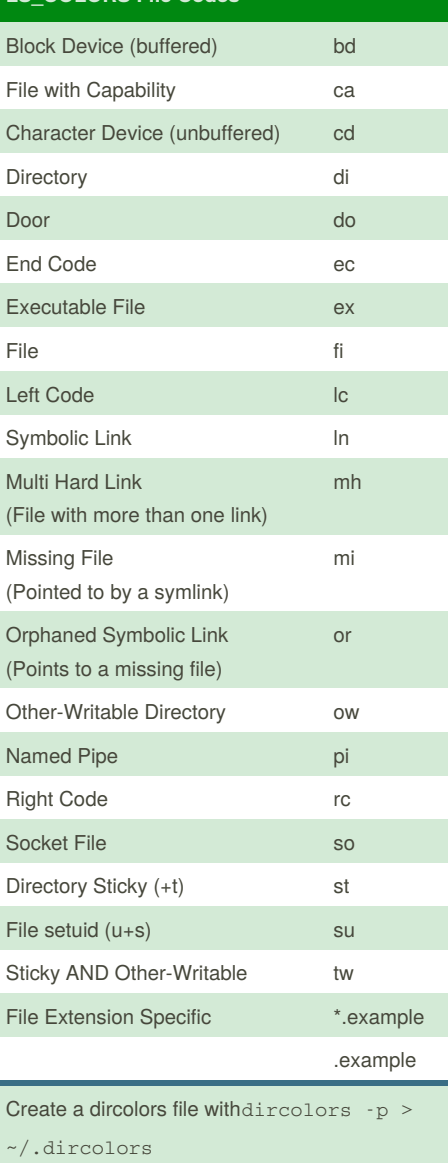

see dir\_colors(1), dir\_colors(5) for more info

**ANSI Control Codes**

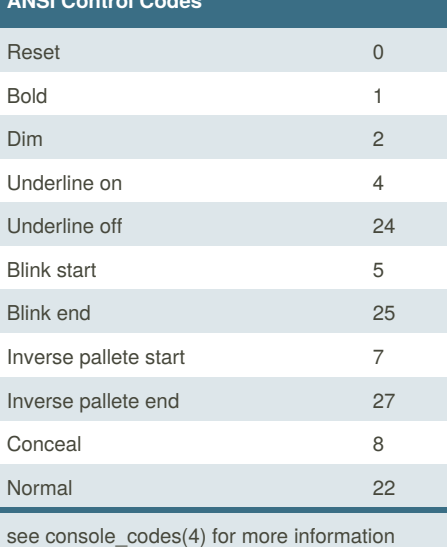

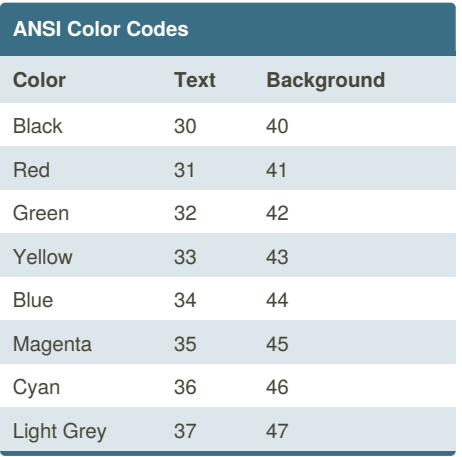

Published 22nd June, 2016. Last updated 22nd June, 2016. Page 1 of 1.

Sponsored by **Readability-Score.com** Measure your website readability! <https://readability-score.com>